프로그래밍을 할 때 같은 기능을 여러 방법으로 구현할 수 있다. 각 챕터의 연습문제 중 코드 구현과 관련된 문제는 보기의 코드 외의 방식으로도 구현할 수 있다. 추가로 제공된 코드 실행 시 출력되는 결과는 연습문제의 정답과 동일하다.

챕터 3

문제 10) [객관식] 사용자 입력으로 두 int형 숫자를 받아 두 수의 합을 출력하려 한 다. 아래의 코드 중 문제의 의도대로 프로그래밍하지 않은 것을 골라 보자(예시 입/출 력 참고).

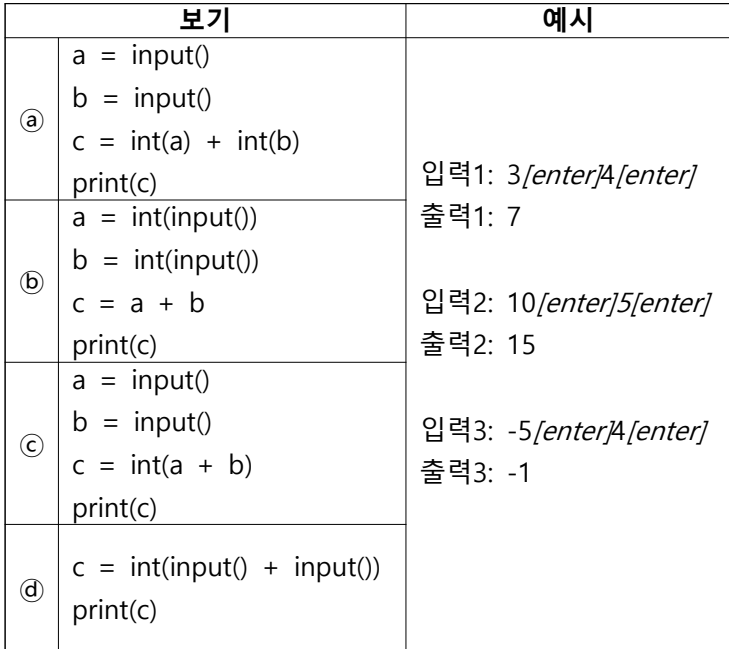

# **해설**

ⓓ를 제외하면 모두 입력받은 두 숫자의 합을 구하여 출력한다. 이를 다른 방식으로 구현한 코드들은 아래와 같다.

**[코드** 

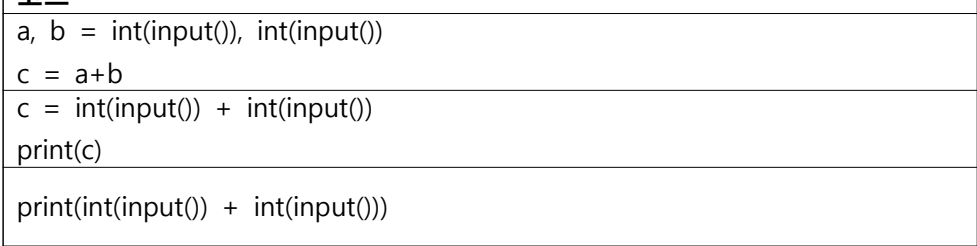

문제 11) [객관식] 띄어쓰기로 구분된 단어들을 입력하고 구별된 각 단어들 중 사전 순서 상 가장 먼저 등장하는 단어를 출력하려 한다. 해당 의도대로 프로그래밍하기 위해 빈칸에 올 수 있는 코드를 골라 보자(예시 입/출력 참고).

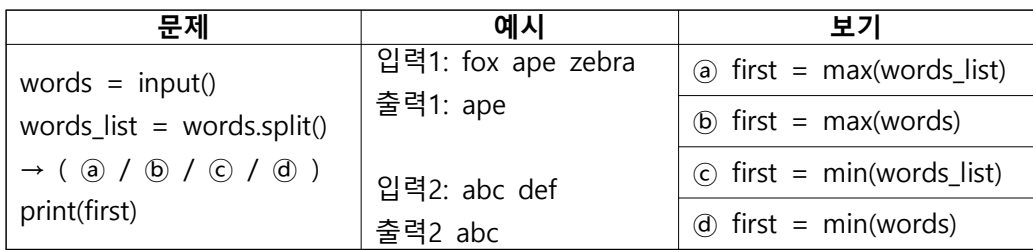

# **해설**

ⓒ 문자열의 리스트 중 사전 순서상 가장 먼저 등장하는 단어를 first에 대입시킨다. 이를 다른 방식으로 구현한 코드는 아래와 같다.

**코드**

words\_list.sort()

 $first = words_list[0]$ 

 $first = sorted(words_list)[0]$ 

문제 5) [객관식] 아래의 코드는 파일 이름 문자열 file에서 확장자가 .jpg인 파일 이름 만 출력하는 프로그램의 일부이다. 그런데 소문자 확장자 .jpg뿐만 아니라 대문자가 확장자에 포함된 경우에도 출력하도록(아래의 코드1, 코드2 모두 file이 출력되도록) 설계하고 싶다. 다음 중 의도한 동작을 수행할 수 있는 코드를 골라 보자.

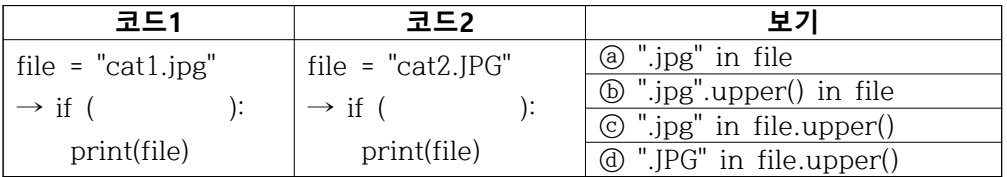

### **해설**

ⓓ 문자열 변수 file의 확장자가 대소문자에 관계없이 .jpg인지 확인한다. 이를 다른 방식으로 구현한 코드는 아래와 같다.

**코드**

".jpg" in file.lower()

문제 6) [객관식] 아래의 코드들은 피보나치 수열을 구하는 알고리즘의 코드이다. 피 보나치 수열은 첫 두 숫자는 1, 1로 시작하여 이후의 수열은 직전 두 수의 합으로 나 열되는 수열이다. 예를 들어, 피보나치 수열을 7번째 숫자까지 구하면 [1, 1, 2, 3, 5, 8, 13]이다. 아래의 코드 중, 마지막 줄의 print(fibo)에 의해 출력되는 결과가 다른 하 나를 골라 보자.

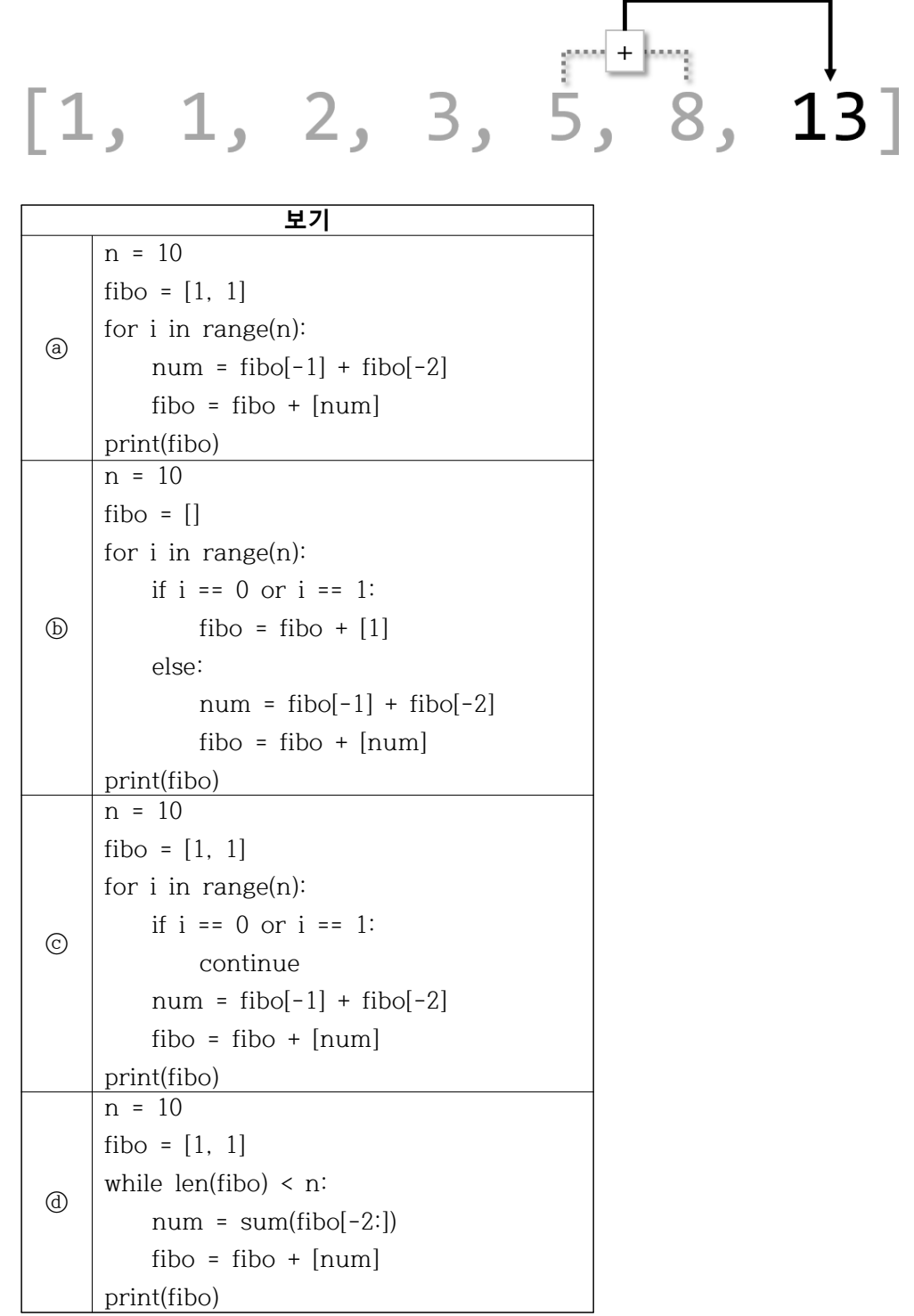

# **해설**

ⓐ를 제외하면 모두 피보나치 수열을 n번째(10번째) 숫자까지 구한다. fibo 리스트를 다른 방식으로 구현한 코드는 아래와 같다.

**코드**  $n = 10$ fibo = [1, 1] for i in range(2, n):  $num = fibo[-1] + fibo[-2]$  fibo = fibo + [num] print(fibo)  $n = 10$ fibo = [1, 1] for i in range(n):  $num = fibo[-1] + fibo[-2]$ if  $i > 1$ :  $fibo = fibo + [num]$ print(fibo)  $n=10$ fibo = [1, 1] while  $len(fibo) < 10$ : fibo = fibo +  $[sum(fibo[-2:])]$ print(fibo)

문제 6) 이름 문자열과 나이를 각각 키-밸류 쌍으로 구성한 딕셔너리 name\_age에 대 해서, 아래의 문제들을 해결해 보자.

① name\_age의 키-밸류 쌍 중, 나이가 20 이상인 이름들을 adults 리스트에 담은 후 출력하려 한다. 빈칸을 채워 알고리즘을 완성하려 할 때, 빈칸에 들어갈 코드로 적절 한 것을 골라 보자.

```
코드
name_age = {"Kim": 10, "Lee": 15, "Park": 20, "Choi": 25}
adults = [](print(adults)
```
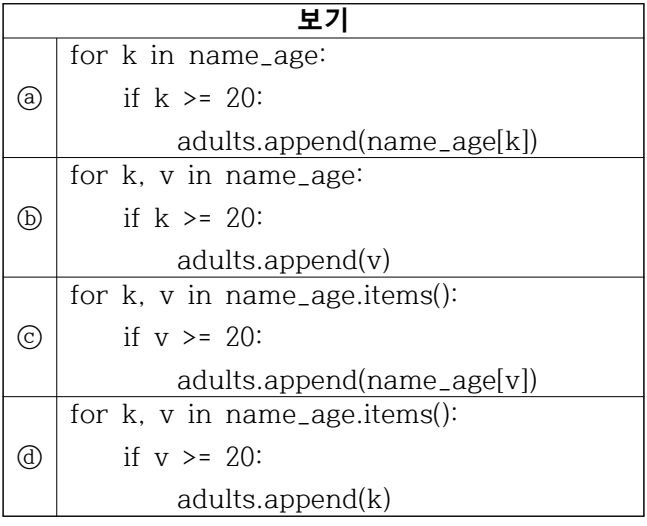

# **해설**

ⓓ name\_age 딕셔너리에서 키-밸류 쌍을 확인하여 밸류 값이 20 이상이면 키 값을 adults 리스트에 추가한다. 이를 다른 방식으로 구현한 코드는 아래와 같다.

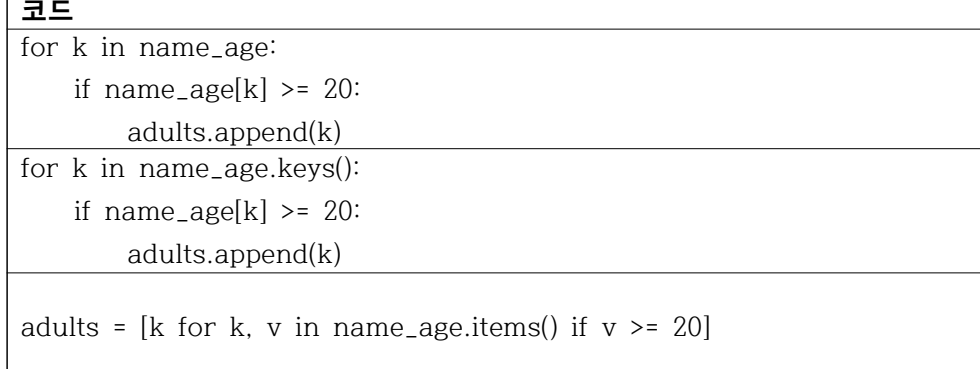

② name\_age의 키-밸류 쌍 중, 나이가 20 이상인 이름-나이의 키-밸류 쌍만을 추려 서 모은 딕셔너리 adult\_name\_age를 구하여 출력하려 한다. 빈칸에 들어갈 코드로 적절한 것을 골라 보자.

**코드** name\_age = {"Kim": 10, "Lee": 15, "Park": 20, "Choi": 25} adult\_name\_age = dict()  $($ print(adult\_name\_age)

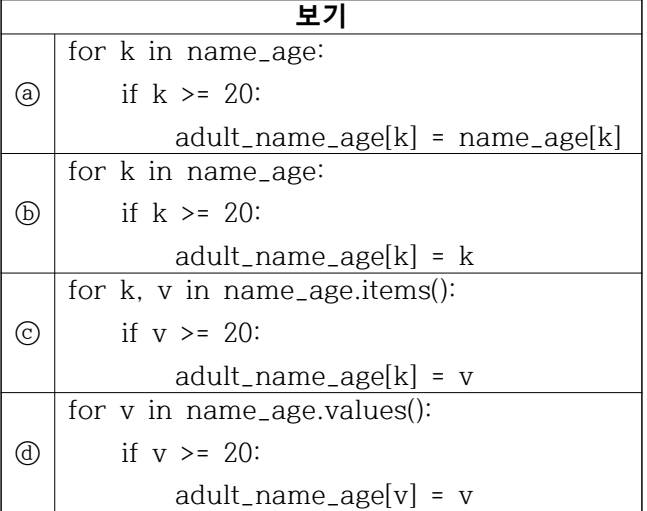

# **해설**

ⓒ name\_age의 각 키-밸류 쌍을 반복하여 밸류 값이 20 이상일 때의 키-밸류 쌍을 adult\_name\_age 딕셔너리에 추가한 것이다. 이를 다른 방식으로 구현한 코드는 아래 와 같다.

**코드**

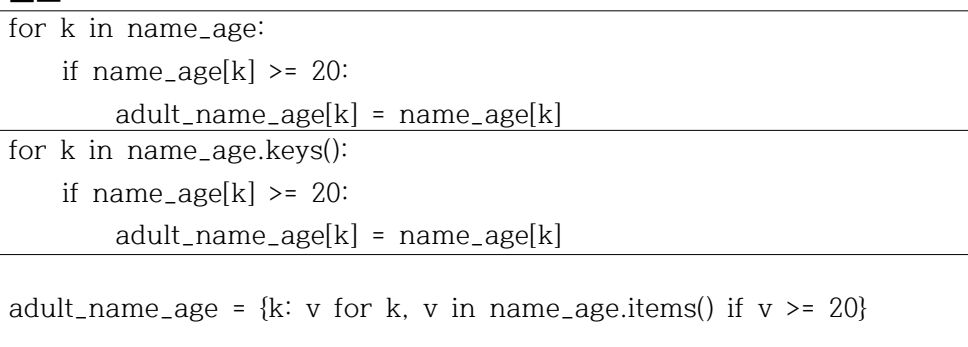

③ 새로운 딕셔너리 adult\_names를 만들어 나이에 따라 리스트에 구분하여 담고자 한다. name\_age의 키-밸류 쌍 중, 나이가 20 이상인 이름들을 adult\_names의 "adult" 키에 대응하는 밸류 리스트에, 20보다 작은 이름들을 adult\_names의 "non-adult" 키 에 대응하는 밸류 리스트에 담는다. 아래의 코드에 대해 예제 출력과 같은 결과를 얻 고자 할 때, 빈칸에 들어갈 코드로 적절한 것을 골라 보자.

**코드**

name\_age = {"Kim": 10, "Lee": 15, "Park": 20, "Choi": 25} adult names = {"adult":  $[]$ , "non-adult":  $[]$ }  $($ print(adult\_names)

**실행 결과**

{'adult': ['Park', 'Choi'], 'non-adult': ['Kim', 'Lee']}

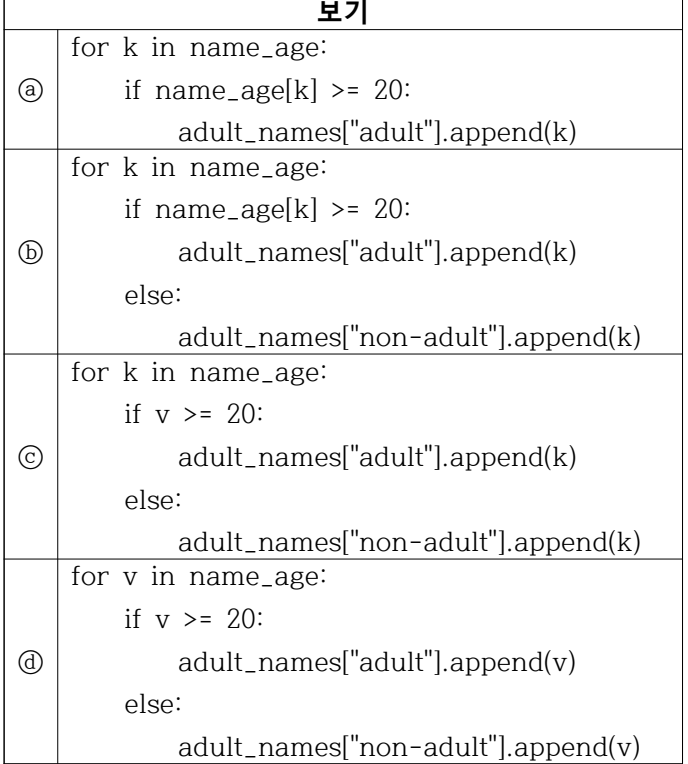

### **해설**

ⓑ name\_age의 각 키-밸류 쌍을 반복하여 밸류 값이 20 이상인 경우에는 adult\_names["adult"] 리스트에, 그렇지 않은 경우 adult\_names["non-adult"] 리스트에 키 값을 추가한다. 이를 다른 방식으로 구현한 코드는 아래와 같다.

**코드** for k, v in name\_age.items(): if  $v > = 20$ : adult\_names["adult"].append(k) else: adult\_names["non-adult"].append(k) for k, v in name\_age.items(): if  $v > = 20$ : key = "adult" else: key = "non-adult" adult\_names[key].append(k) for k, v in name\_age.items(): key = "adult" if  $v$  >= 20 else "non-adult" adult\_names[key].append(k) for k, v in name\_age.items(): adult\_names["adult" if v>=20 else "non-adult"].append(k) 문제 7) 문자열로 구성된 리스트 strings와, 문자열-문자열 키-밸류로 이루어진 딕셔너 리 options가 있다. 이 변수들에 대하여, 아래의 문제들을 해결해 보자. ④ 문제 ③에서 의도한 대로, 아래 코드의 출력 결과와 같이 strings의 각 문자열 사이 에 options의 "sep"키에 대응하는 밸류 문자열을 끼워넣기 위해 빈칸에 올 수 있는 코드로 적절한 것은?

**코드**

strings = ["python", "programming"] options =  $\{$ "sep": "/" $\}$ join\_strings = "" for i in range(len(strings)):  $($  join\_strings += s + strings[i] print(join\_strings)

# **실행 결과**

python/programming

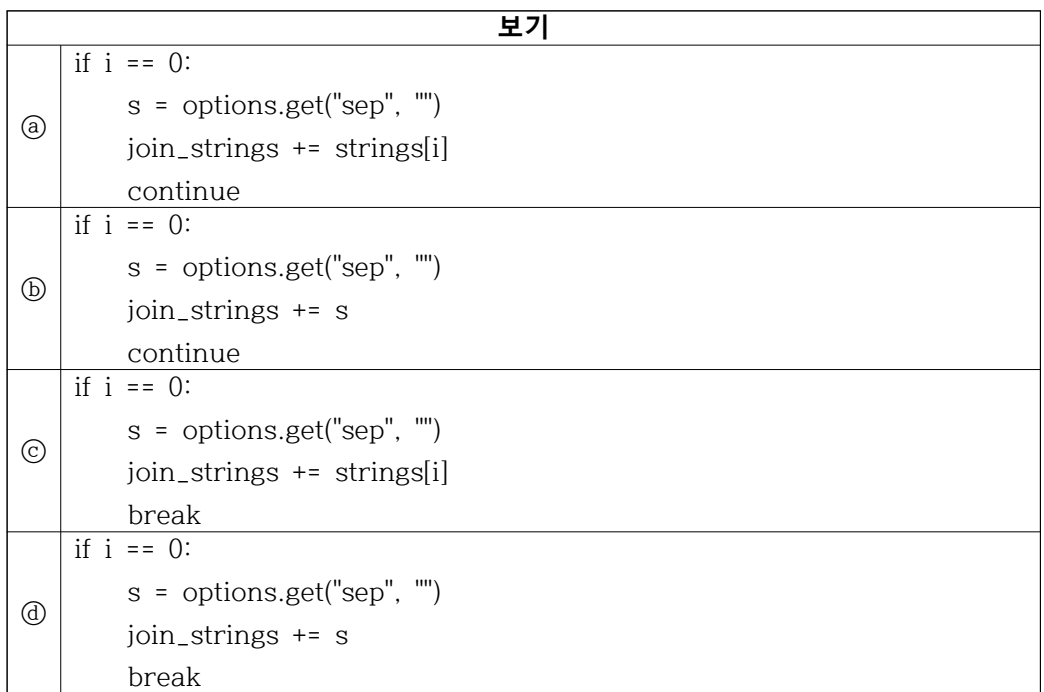

# **해설**

위 문제의 코드는 options["sep"]을 strings의 각 문자열 사이에 끼워넣은 문자열을 구 하는 코드이다. 이 기능을 다른 방식으로 구현한 코드는 아래와 같다.

```
코드
strings = ["python", "programming"]
options = \{\text{``sep''}: \text{''}/\text{''}\}\join_strings = ""
s = options.get("sep", "")
for i in range(len(strings)):
    if i == 0:
          join_strings += strings[i]
     else:
          join_strings += s + strings[i]
print(join_strings)
strings = ["python", "programming"]
options = \{``sep": ''/"\}join_strings = ""
s = options.get("sep", "")
for i in range(len(strings)):
     join_strings = join_strings + (s if i else "") + strings[i]
print(join_strings)
s = options.get("sep", "")
join_strings = s.join(strings)
join_strings = options.get("sep", "").join(strings)
```
문제 4) 200개의 jpg 사진 파일들의 이름을 문자열 요소로 하는 리스트 data가 있다. 사진 파일들의 특징이 아래와 같을 때, 각 문제를 해결해 보자.

· 짝수 번호의 파일은 개 사진, 홀수 번호의 파일은 고양이 사진 파일이다.

· 각 파일의 번호는 1에서 200까지 data에 숫자 크기순으로 정렬되어 있다. 한 자리, 두 자리 수에는 각각 00, 0이 채워져 있다. 예를 들어, 2번 파일의 이름은 002.jpg, 45 번 파일의 이름은 045.jpg, 150번 파일의 이름은 150.jpg이다.

① [객관식] 아래의 보기 중, 리스트 data를 구현한 코드로 적절한 것은?

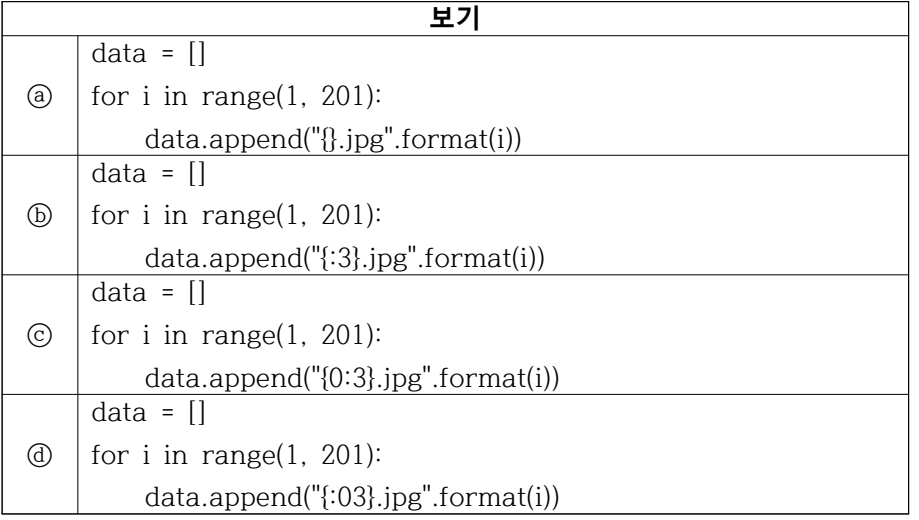

ⓓ data 리스트에 1에서 200까지 반복하여 각 숫자를 세 자리로 표현한 파일 이름을 담는다. 위 코드를 다른 방식으로 구현한 코드는 아래와 같다.

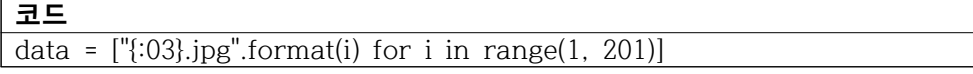

② [객관식] 딕셔너리 변수 data\_dict에 파일 이름을 개/고양이를 기준으로 분리하여 저장하고 싶다. "dog" 키에는 ["002.jpg", "004.jpg", ..., "198.jpg", "200.jpg"]을, "cat" 키의 밸류 리스트에는 ["001.jpg", "003.jpg", ..., "197.jpg", "199.jpg"]를 담으려 한다. 문제의 보기 중, 아래 코드의 빈칸에 들어갔을 때 data\_dict를 올바르게 구현한 것은?

**코드**

 $($ 

data\_dict = {"dog": dog\_list, "cat": cat\_list}

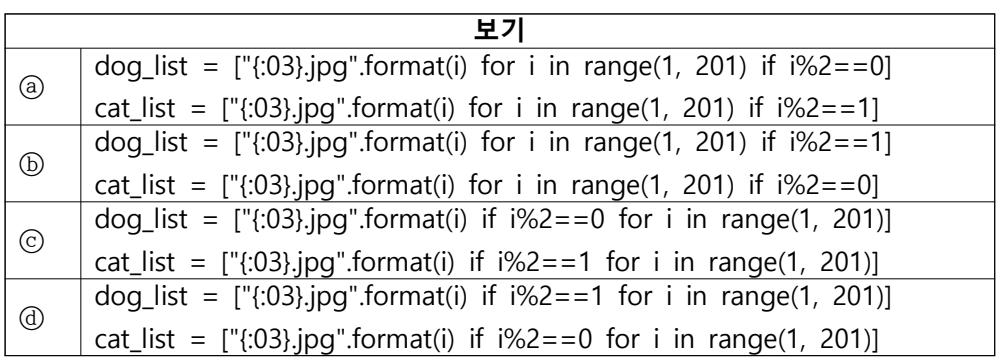

# **해설**

ⓐ dog\_list에는 i가 짝수인 경우, cat\_list에는 i가 홀수인 경우에만 i 값에 대응되는 파 일이름을 저장한다. 위 코드를 다른 방식으로 구현한 코드는 아래와 같다.

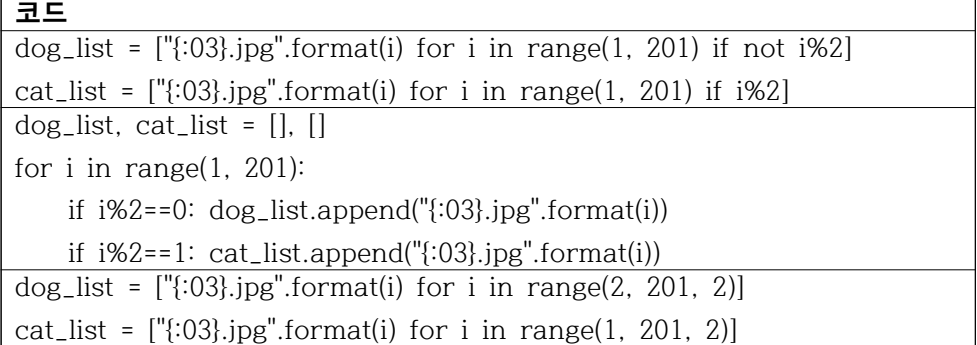

문제 5) 숫자로 이루어진 리스트 nums가 있다. 반복문을 통해 nums의 요소 개수만큼 반복하여 nums의 첫 번째 요소부터 i번째 요소까지의 누적 제곱 평균을 출력하는 알 고리즘을 구현하려 한다. 예를 들어, nums = [3, 6, 3, 2]의 누적 제곱 평균을 출력한 결과는 아래와 같다.

· 첫 번째 출력 : 9 / 1 = 9.0

· 두 번째 출력 : (9 + 36) / 2 = 22.5

- · 세 번째 출력 : (9 + 36 + 9) / 3 = 18.0
- · 네 번째 출력 : (9 + 36 + 9 + 4) / 4 = 14.5

④ 매 반복마다 d\_sum 변수에 제곱 값을 더한 후 반복 인덱스 값으로 나누려 한다. 문제의 알고리즘을 적절하게 구현하기 위해 아래의 코드의 빈칸에 들어갈 코드로 적 절한 것은?

#### **코드**

nums = [3, 6, 3, 2]  $d\_sum = 0.0$ ( ⓐ / ⓑ / ⓒ / ⓓ )

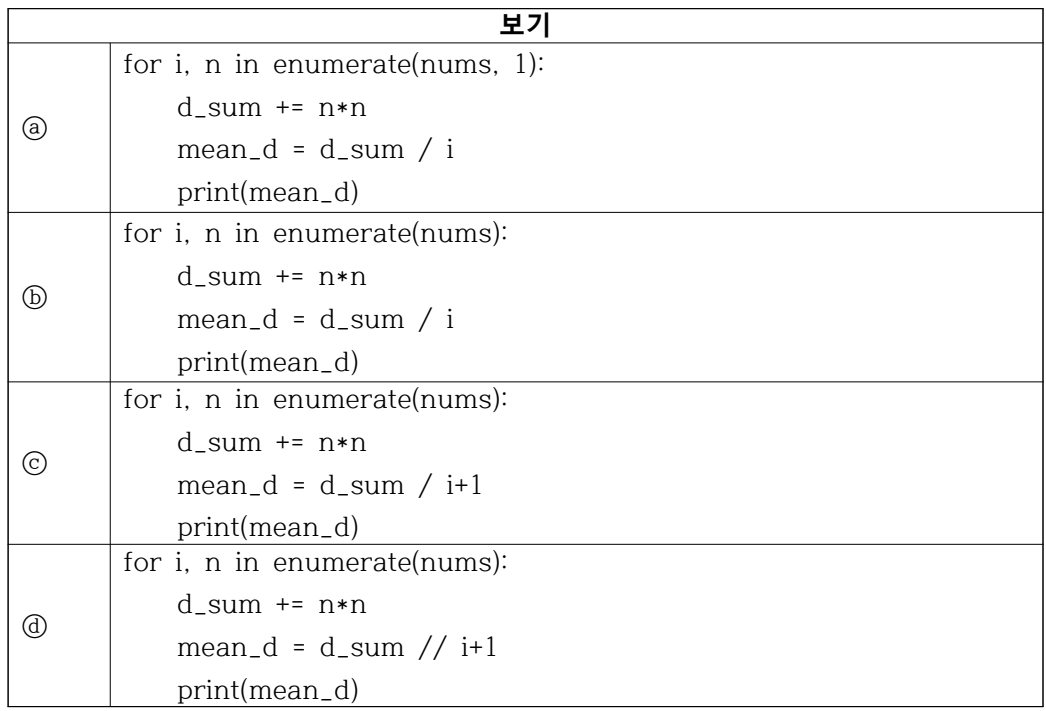

#### **해설**

ⓐ 매 반복마다 n의 제곱의 누적 합 평균을 출력한다. ⓐ의 코드를 다른 방식으로 구 현한 코드는 아래와 같다.

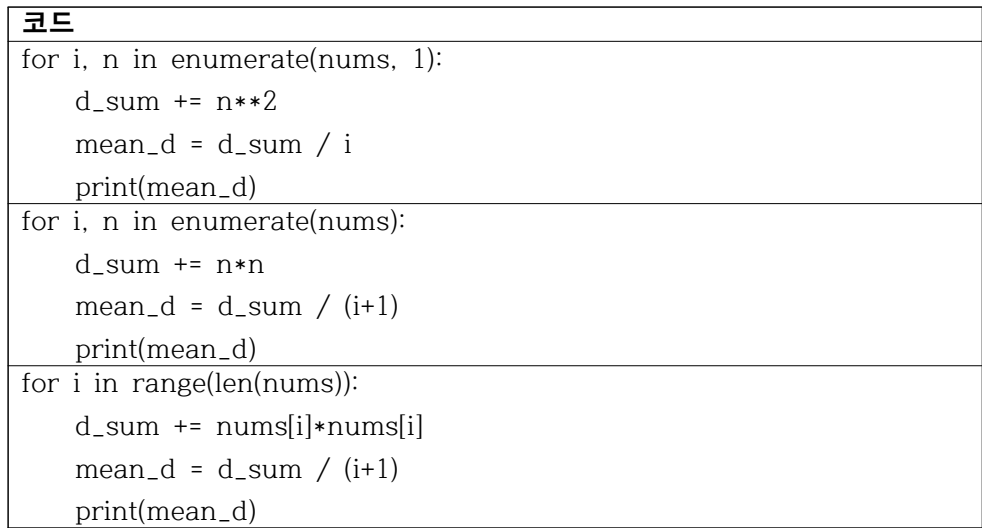

문제 6) 챕터 6의 예제에서 구한 소수(prime number) 판별 알고리즘을 리스트 컴프 리헨션으로 간결하게 구현하려 한다.

③ [객관식] 소수는 1과 n 이외의 모든 수에 대해 나누어떨어지지 않아야 한다. 이를 이용하여 n이 소수인/소수가 아닌 경우 n\_is\_prime이 각각 True/False가 되도록 코드 를 작성하려 한다. 아래의 빈칸에 올 수 있는 코드로 적절한 것은?

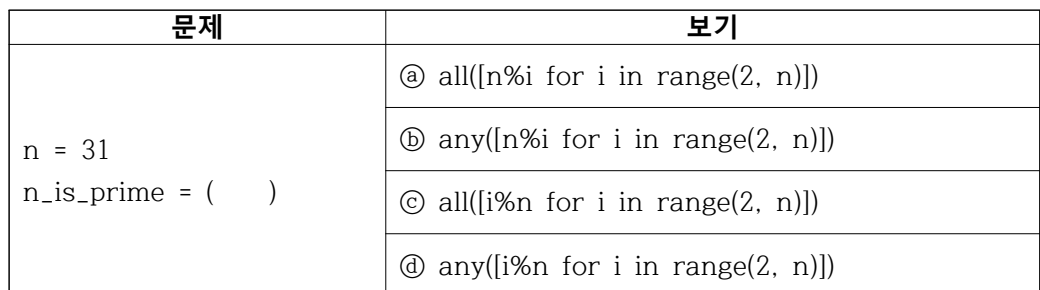

### **해설**

ⓐ 함수 값은 n이 소수이면 True, n이 소수가 아니면 False이다. 이를 다른 방식으로 구현한 코드는 아래와 같다.

**코드**

not any( $[n\%i == 0$  for i in range $(2, n)]$ )

문제 4) 이번 챕터에서 short circuit evaluation 및 시간 복잡도 개념에 대하여 학습하 였다. 이를 바탕으로 직전 챕터의 연습문제에서 구현한 소수 판별 알고리즘을 효율적 으로 구현하려 한다. 아래 문제들을 해결하여 소수 판별 알고리즘을 한 줄로 구현하 는 코드를 작성해 보자.

③ [객관식] 아래 보기의 코드 중, 소수 판별 알고리즘을 적절하게 구현한 것은?

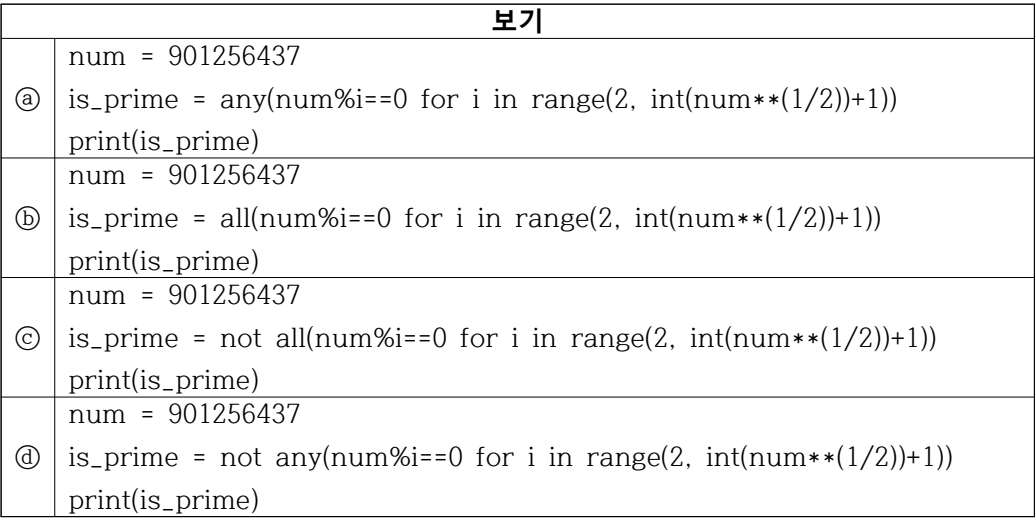

### **해설**

ⓓ 2부터 num의 제곱근 숫자까지 반복하여 반복 숫자로 나누어떨어지는지 검사하는 방식으로 소수를 검사한다. 챕터 10의 연습문제 4 추가 정답의 알고리즘의 방식을 사 용하였다. 위 코드를 다른 방식으로 구현한 코드는 아래와 같다.

# **코드**

not any( $[n\%i == 0$  for i in range $(2, n)]$ )

문제 8) 주어진 입력 중에서 두 번째로 큰 값을 리턴하는 함수를 설계하려 한다. 아래 의 문제들을 해결하여 의도한 함수를 설계해 보자.

② [객관식] 함수 내에서 n1, n2, 그리고 튜플의 요소로 이루어진 리스트를 total 변수 로 선언 후 해당 리스트의 최댓값을 max total 변수에 대입하려 한다. 아래 보기 중 이를 구현한 코드로 적절한 것은?

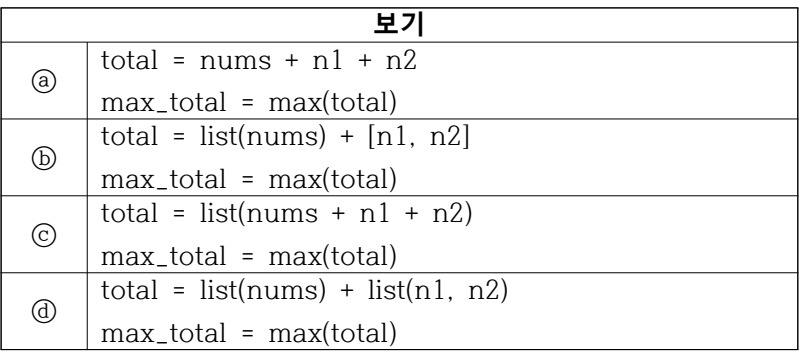

### **해설**

ⓑ nums의 모든 요소와 n1, n2를 담은 리스트를 total에 대입한 후, total 리스트 내 최댓값을 구한다. 이 코드를 다른 방식으로 구현한 코드는 아래와 같다.

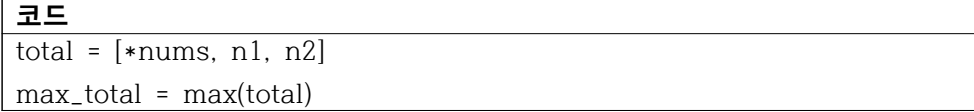

③ [객관식] 문제 ②에서 구한 max\_total은 전체 값 중 최댓값이다. total에서 이를 제 거한 후에 다시 total의 최댓값을 return하면 두 번째로 큰 값을 리턴할 수 있다. 아래 보기 중 이를 구현한 코드로 적절한 것은?

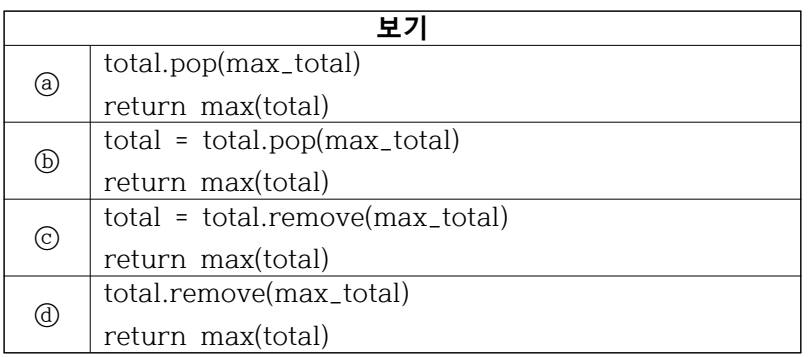

# **해설**

위 문제의 정답은 ⓓ로, total 리스트에서 최댓값을 제거한 후에 total의 최댓값을 리 턴하는 방식으로 두 번째로 큰 값을 구한다. 두 번째로 큰 값을 리턴하는 알고리즘을 다른 방식으로 구현한 코드는 아래와 같다.

# **코드**

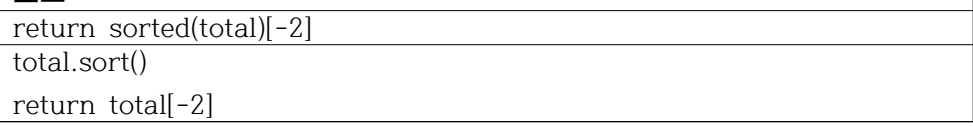

문제 5) 내가 개발한 알고리즘의 동작 시간을 측정하는 기능 time\_measure를 contextmanager 로 구현하려 한다. 아래의 문제를 해결하여 time\_measure를 완성해 보자.

② [객관식] 아래와 같이 contextmanager를 데코레이터로 사용하여 time\_measure를 설계하였다. 아래의 코드에 대한 설명으로 적절하지 않은 것은?

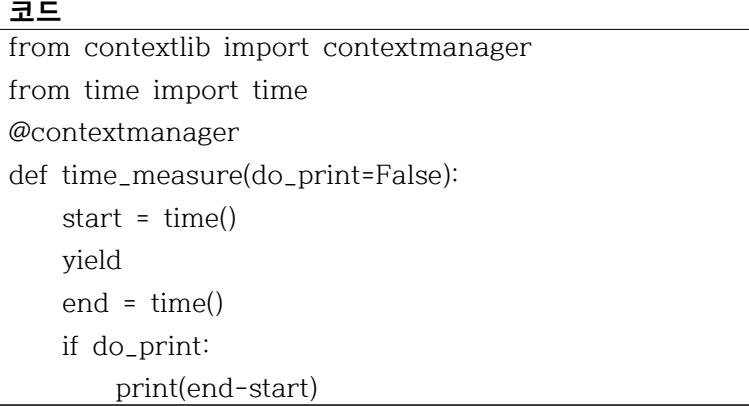

# **해설**

위 코드의 time\_measure를 with문에 사용할 경우 with문 내부가 실행되는 동안의 시 간을 측정할 수 있다. 위 코드를 다른 방식으로 구현한 코드는 아래와 같다.

**코드**

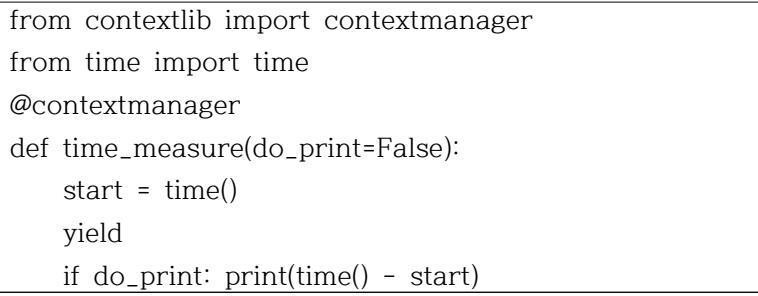